# **NGHIÊN CỨU TRIỂN KHAI ỨNG DỤNG THÍ NGHIỆM ẢO VÀO GIẢNG DẠY ĐẠI HỌC**

**Phạm Hồng Quang, Vũ Minh Hùng, Trịnh Quang Trung**

Trường Đại học Dầu khí Việt Nam (PVU), TP. Bà Rịa Email: hungvm@pvu.edu.vn

**Tóm tắt**: Bài báo này hướng tới mục tiêu đổi mới phương pháp giảng dạy tại các trường đại học ở Việt Nam. Bài báo giới thiệu các công cụ phần mềm thiết kế thí nghiệm ảo đơn giản và hiệu quả để giảng viên có thể tiếp nhận và xây dựng các bài thí nghiệm ảo trong thời gian ngắn. Bài báo đã đưa ra một quy trình xây dựng bài thí nghiệm ảo trên phần mềm Macromedia Flash và hai sản phẩm mẫu. Từ những chỉ dẫn thiết kế, giảng viên có thể tham khảo và tự thiết kế các bài thí nghiệm khác phục vụ cho các bài giảng cụ thể.

**Từ khóa**: Thí nghiệm ảo, Macromedia Flash

#### **1. Đặt vấn đề**

Đổi mới phương pháp giảng dạy đại học là một nhiệm vụ quan trọng trong các giải pháp đổi mới giáo dục. Trong đó việc ứng dụng công nghệ thông tin và truyền thông đã giúp giảng viên thiết kế các bài trình bày một cách sinh động và hấp dẫn. Với mong muốn tăng cường sự chủ động sáng tạo và khả năng tự học của sinh viên, đồng thời kích thích tính tương tác trong bài giảng thì thí nghiệm ảo có thể được sử dụng như một công cụ rất hiệu quả.

Thí nghiệm ảo có thể được hiểu như việc mô phỏng thí nghiệm thực tế để kiểm nghiệm lại lý thuyết hoặc làm minh họa rõ hơn một quá trình công nghệ. Thêm nữa, thí nghiệm ảo còn giúp mô phỏng các hiện tượng và tình huống khó thực hiện trong thí nghiệm thực. Nhờ vậy, thí nghiệm ảo kích thích niềm đam mê khoa học và tìm tòi khám phá cái mới của sinh viên. Ngoài ra, thí nghiệm ảo còn giúp người học làm quen với thiết bị và các quy trình công nghệ trước khi thao tác thực tế, cũng như giảm thiểu đáng kể chi phí đầu tư thiết bị thực nghiệm và vật tư tiêu hao.

Ở Việt Nam đã có một số công trình nghiên cứu về thí nghiệm ảo như phần mềm Phòng thí nghiệm Vật lý Đại cương ảo do Viện Vật lý kỹ thuật-Đại học Bách Khoa Hà Nội xây dựng. Đặc biệt đã có một đề tài nghiên cứu cấp nhà nước do Đại học Quốc gia Hà Nội chủ trì để xây dựng 24 thí nghiệm ảo cho các môn học Vật lí, Hóa học và Sinh học. Hơn nữa, thời gian gần đây cũng có một số nghiên cứu về phương pháp luận và công cụ phần mềm liên quan đến thí nghiệm ảo (xem thêm ở [1- 4]). Việc xây dựng một bài thí nghiệm ảo đòi hỏi không chỉ kiến thức chuyên môn của cán bộ giảng dạy trong một lĩnh vực cụ thể, mà còn phụ thuộc vào việc lựa chọn công cụ phần mềm và sử dụng các quy trình thiết kế hợp lý. Vì thế việc xây dựng các bài thí nghiệm ảo mẫu với các quy trình thiết kế chuẩn sẽ rất cần thiết cho cán bộ giảng dạy cải tiến bài giảng nhằm mục đích kích thích niềm đam mê học tập, tạo sự chủ động, sáng tạo và tương tác trong lớp học.

#### **2. Công cụ phần mềm thiết kế thí nghiệm ảo**

Ngày nay, với sự phát triển mạnh mẽ của công nghệ thông tin, rất nhiều công cụ phần mềm thiết kế thí nghiệm ảo đã xuất hiện và dần trở nên phổ biến. Một đặc điểm chung dễ nhận thấy nhất là chúng có giao diện đẹp, thân thiện với người sử dụng và thao tác tương đối đơn giản. Nhiều phần mềm tích hợp sẵn các công cụ thiết kế mô hình hoặc có thể liên kết trực tiếp được với phần mềm đồ họa. Các phần mềm thiết kế thí nghiệm ảo có thể xuất ra ảnh động, phim hoặc dạng web. Các phần mềm tạo thí nghiệm ảo phổ biến nhất hiện nay gồm có: MacroMedia Flash, Easy Gift Animator, Ulead Gift Animator, Crocodile Physic, Crocodile Chemistry, Gift Animator, Flex Gift Animator, Aurora 3D Animation Maker, Corel MotionStudio 3D, Sothink SWF Quicker, SWF Easy, SWF Easy, EximiousSoft GIF Creator, Falco gif animator, Smart gif creator, Koolmoves, Express animator, Iconcool gif animator, Animated gif banner maker, và Blaze gif creator. Trong số đó thì Macromedia Flash là một phần mềm mạnh và linh hoạt nhất, sử dụng để mô phỏng các hiện tượng trong nhiều lĩnh vực: Vật lý, Hóa học, Sinh học, Cơ học từ đơn giản đến phức tạp tùy theo yêu cầu và khả năng khai thác của người sử dụng. Các mô phỏng tạo ra từ phần mềm Macromedia Flash hoàn toàn tương thích với các công cụ tạo bài giảng E-learning như Adobe Presenter hay Lecture Maker.

## **3. Quy trình thiết kế thí nghiệm ảo**

Thiết kế một bài thí nghiệm ảo phải đảm bảo các nguyên tắc cơ bản sau: (1) Phù hợp với nội dung của môn học, có ý nghĩa, có tính khả thi và có độ phức tạp; (2) Giao diện thân thiện với người sử dụng, hình ảnh được bố trí có tính khoa học; (3) Các thao tác thực hiện nhanh và kết quả cũng được đưa ra trong một thời gian ngắn; (4) Có hiệu quả cao, thực hiện được nhiều chức năng trong dạy học hoặc thí nghiệm với chi phí hợp lý.

Quy trình thiết kế một bài thí nghiệm ảo thường được thực hiện với các bước như sau:

- Bước 1: Lựa chọn nội dung bài thí nghiệm ảo;
- Bước 2: Xác định mục tiêu thực hiện và phân tích các yêu cầu;
- Bước 3: Xây dựng mô hình 2D, 3D và chuẩn bị các khung hình tĩnh để chèn vào phần mềm;
- Bước 4: Chèn các khung ảnh tĩnh vào phần mềm, tạo vị trí và định dạng;
- Bước 5: Thiết kế giao diện để hiện thị, giao tiếp và chuyển động;
- Bước 6: Sử dụng các kỹ thuật thí nghiệm ảo như: nội suy, biến hình, tạo hiệu ứng, quản lý khung thời gian, mặt nạ, bộ lọc, nhân bản, định dạng và chuyển động để tạo mô phỏng;
- Bước 7: Xác định thuật toán cho thí nghiệm ảo và viết chương trình phần mềm;
- Bước 8: Chạy thử, chỉnh sửa, hoàn thiện, viết hướng dẫn sử dụng và nghiệm thu.

## **4. Các sản phẩm thí nghiệm ảo**

Phần mềm Macromedia Flash được đề cập ở mục 2 là một công cụ phần mềm rất mạnh để thiết kế các bài thí nghiệm ảo. Nó có thể tạo ra một giao diện đẹp mắt và cho phép người dùng tương tác với thí nghiệm thông qua các nút bấm, ô nhập dữ liệu và các hình ảnh động. Các tác giả đã sử dụng phần mềm này để xây dựng hai bài thí nghiệm ảo như ở hình bên dưới.

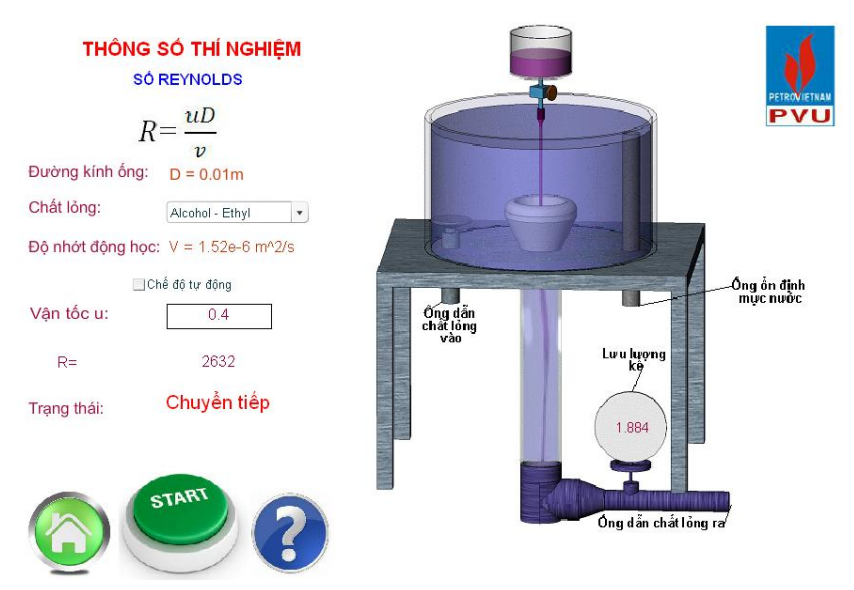

**Hình 1.** Thí nghiệm về các kiểu dòng chảy trong đường ống

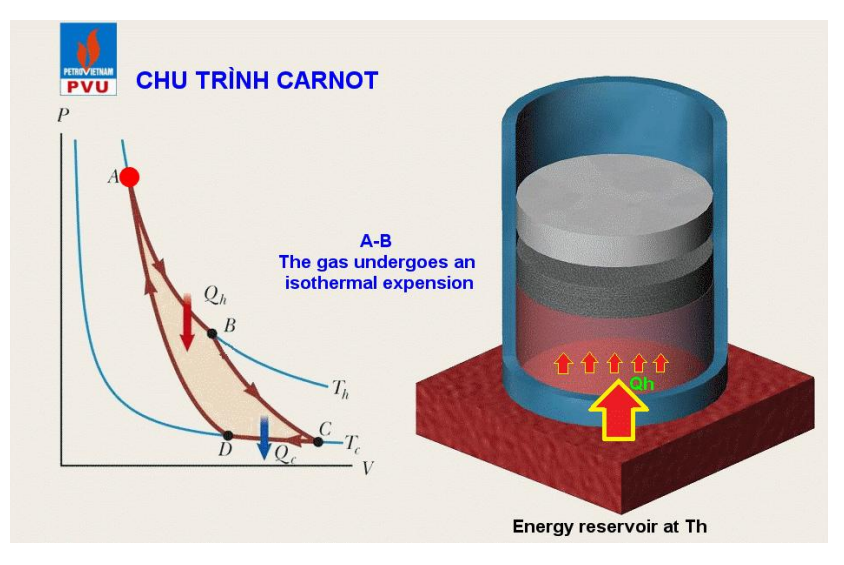

**Hình 2.** Thí nghiệm ảo về chu trình nhiệt Carnot

Trong đó, Hình 1 là thí nghiệm dòng chảy Reynolds. Người sử dụng dùng chuột để chọn các loại chất lỏng trên mô hình, rồi chọn vận tốc của dòng chảy và bấm Start. Ngay sau đó thì số Reynolds (R) sẽ được tính và quyết định hiện thị loại dòng chảy nào (chảy tầng hay rối) trên mô hình. Khi làm thí nghiệm ảo, sinh viên sẽ quan sát được hoạt động bơm nước vào bình, quá trình và dạng chuyển động của các dòng chảy trong ống, cũng như hiện thị các giá trị vận tốc và lưu lượng. Ngoài ra thí nghiệm còn có các tính năng về học an toàn và học lý thuyết. Hình 2 minh họa một chu trình nhiệt Carnot: người sử dụng sẽ quan sát được sự thay đổi trạng thái, hình ảnh và hướng dịch chuyển của chu trình tùy thuộc vào sự thay đổi của nhiệt độ và áp suất.

# **5. Kết luận**

Qua khảo sát và đánh giá nhu cầu áp dụng thí nghiệm ảo, các tác giả nhân thấy thí nghiệm ảo đóng một vai trò quan trong trong việc cải tiến các bài giảng và đổi mới phương pháp giảng dạy nhằm nâng cao chất lượng đào tạo. Vì thế tác giả đã đề xuất sử dụng phần mềm Macromedia Flash với các yêu cầu và quy trình thiết kế chi tiết. Hai sản phẩm mẫu đã được thiết kế để các giảng viên có thể tham khảo và tự triển khai thực hiện cho chính các bài giảng của mình.

## **Tài liệu tham khảo**

[1] Vũ Trọng Rỹ, *Các yêu cầu cơ bản đối với thí nghiệm ảo-Sản phẩm Multimedia*, Tạp chí giáo dục, số 107, 2005, Tr.20-22.

[2] Phạm Xuân Quế, *Ứng dụng công nghệ thông tin trong tổ chức hoạt động nhận thức vật lý tích cực, tự chủ và sáng tạo*, NXB ĐHSP, 2007.

[3] Nguyễn Bảo Hoàng Thanh, *Sử dụng phần mềm Crocodile Technology 3D nhằm nâng cao năng lực tự học của sinh viên môn Vật lý ở các trường đại học*, Tạp chí KH&CN Đà Nẵng, số 4 năm 2010, tr. 93-99.

[4] Ngô Tứ Thành, *Giải pháp đổi mới phương pháp giảng dạy ở các Trường đại học ICT hiện nay*, Tạp chí Khoa học ĐHQG HN, số 24 năm 2008, tr. 237-242.